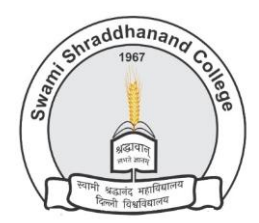

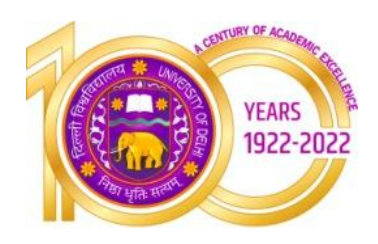

### **Swami Shraddhanand College (University of Delhi)**

Alipur, Delhi- 1100036

[www.ss.du.ac.in](http://www.ss.du.ac.in/)

### **Lesson Plan(SEC, Semester V, July to November 2022)**

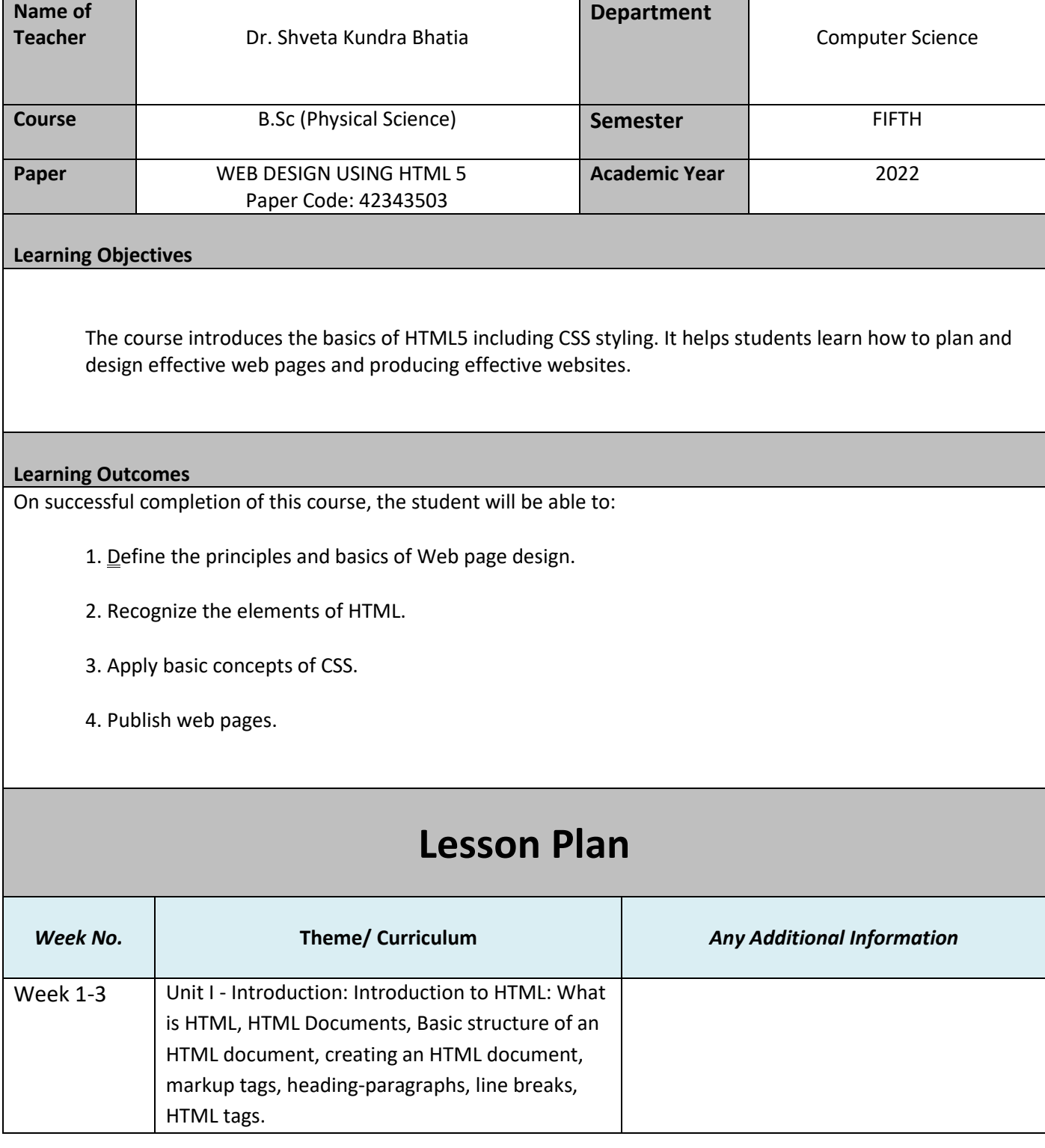

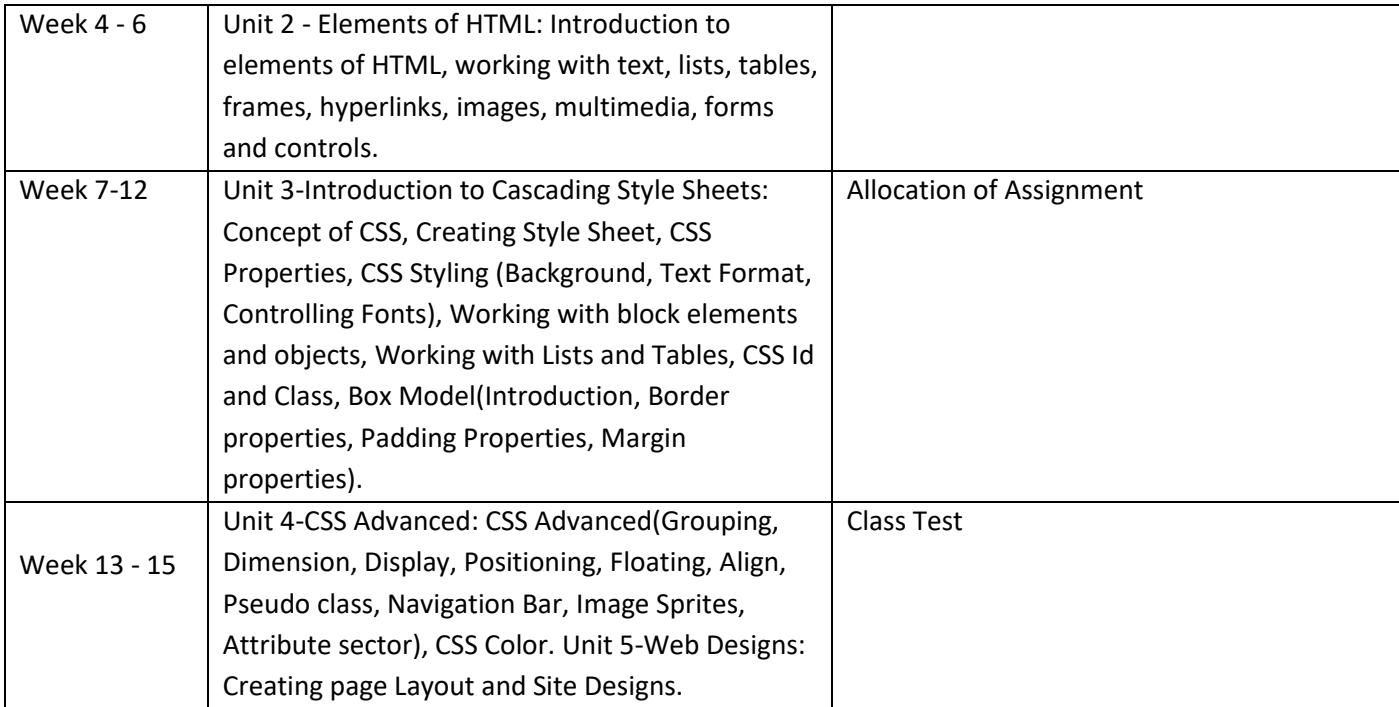

#### **References**

1. Boehm, A., & Ruvalcaba, Z. (2018). Munarch's HTML5 and CCS3 (4th Edition). Mike Murach & Associates.

#### **Additional Resources**

1. Minnick, J. (2015). Web Design with HTML5 and CSS3 (8th Edition). Cengage Learning

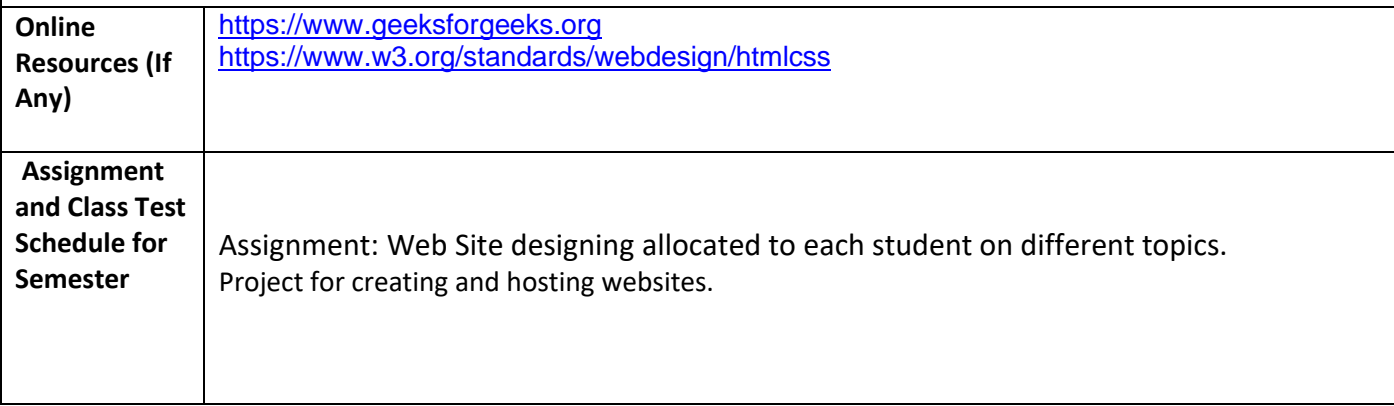

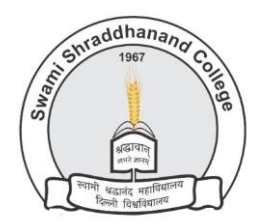

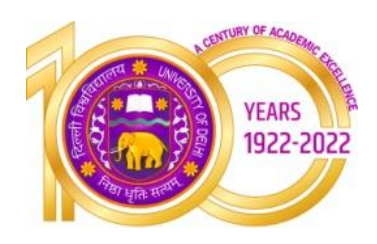

### **Swami Shraddhanand College (University of Delhi)**

Alipur, Delhi- 1100036

[www.ss.du.ac.in](http://www.ss.du.ac.in/)

### **Lesson Plan(SEC, Semester V, July to November 2022)**

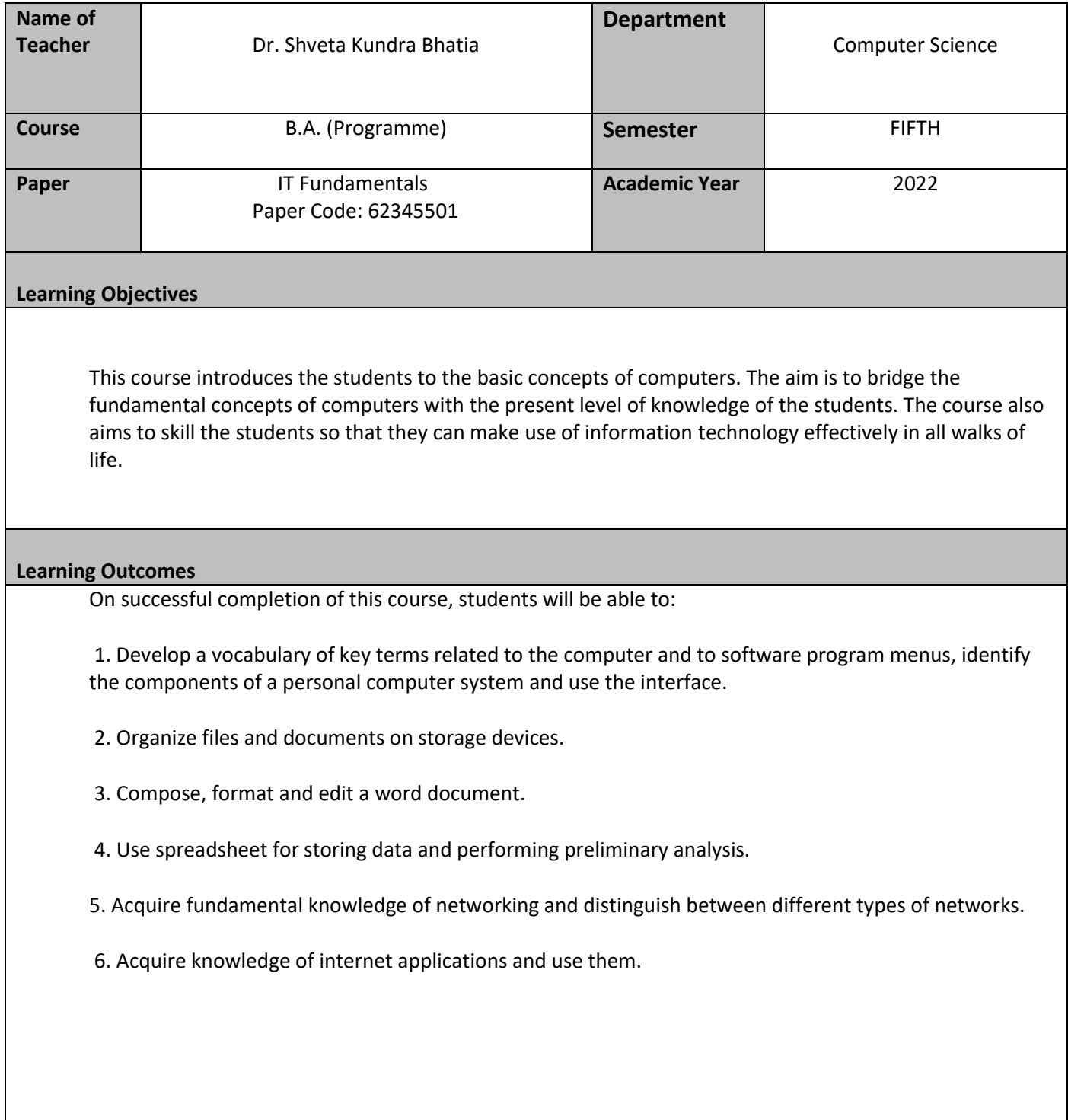

# **Lesson Plan**

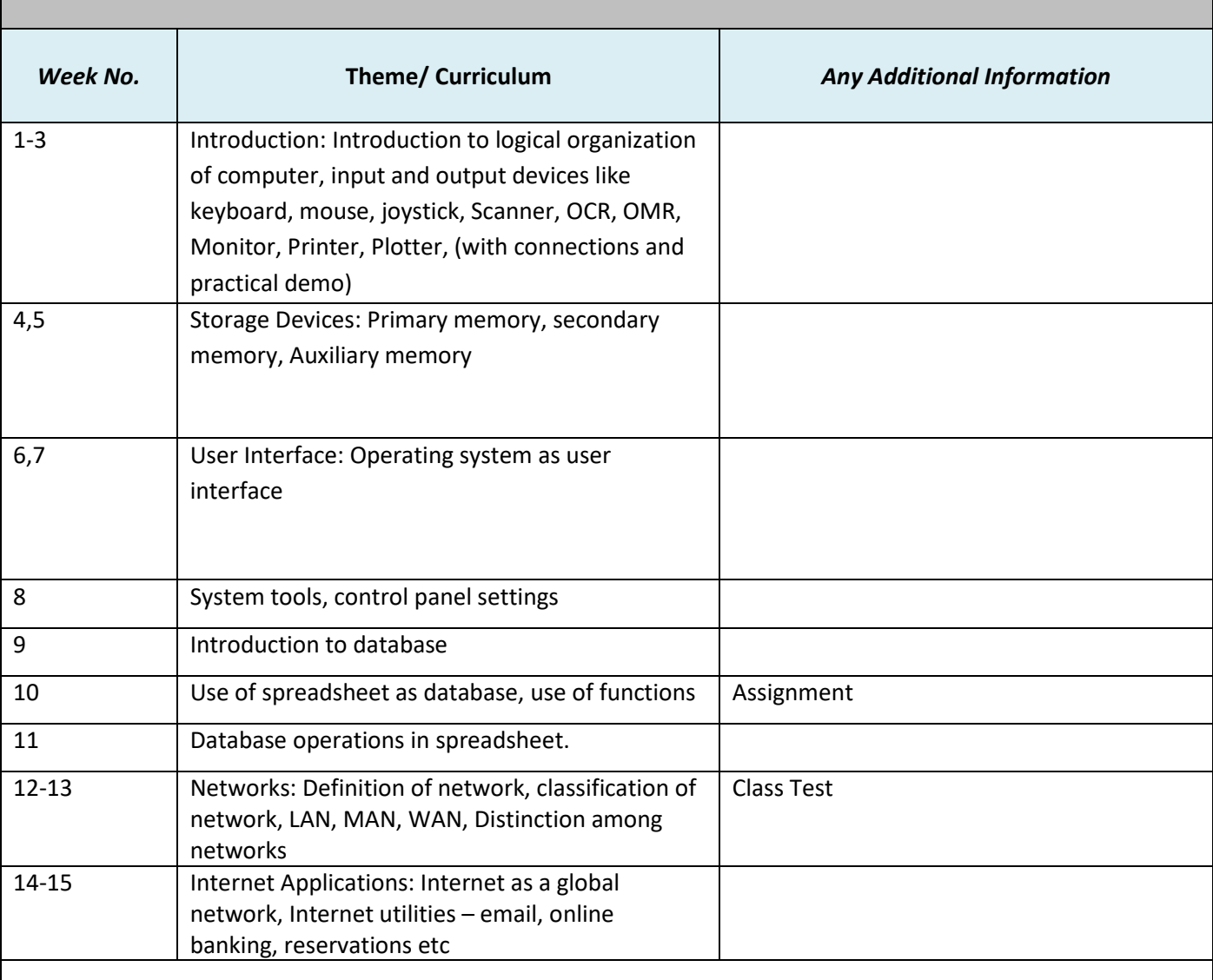

#### **References**

1. Goel, A. (2010). Computer Fundamentals, Pearson Education.

#### **Additional Resources:**

1. Aksoy, P. & Nardis, L. De. (2006), Introduction to Information Technology, Cengage Learning. 2. Sinha, P. K. (2007), Fundamentals of Computers, BPB Publishers.

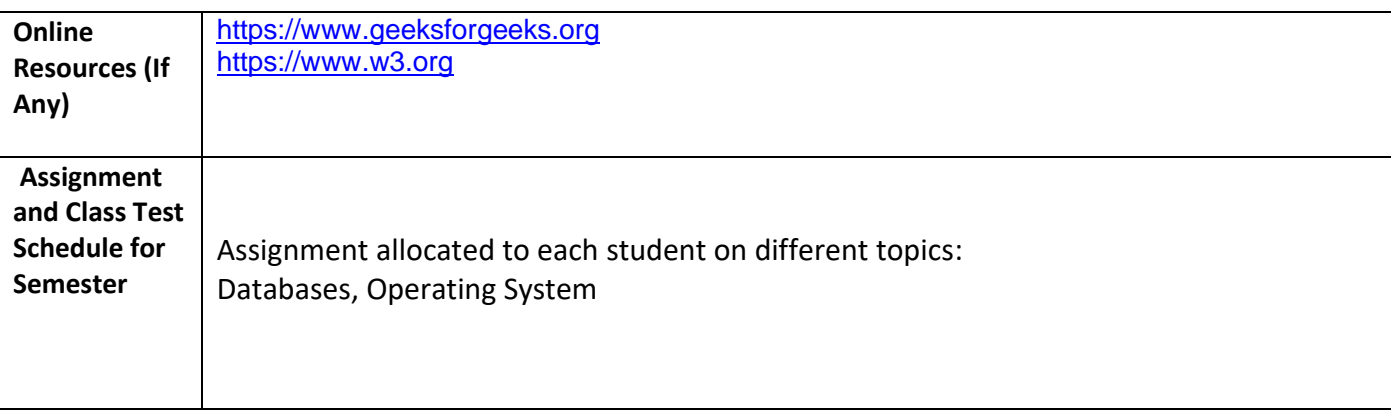

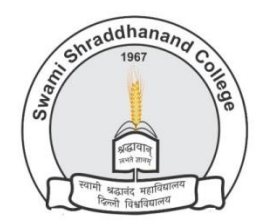

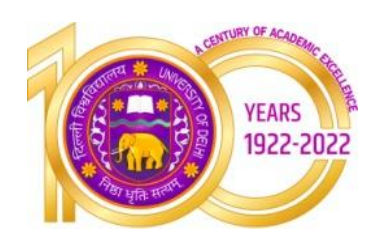

### **Swami Shraddhanand College (University of Delhi)** Alipur, Delhi- 1100036

[www.ss.du.ac.in](http://www.ss.du.ac.in/)

## **Lesson Plan(SEC, Semester V, July to November 2022)**

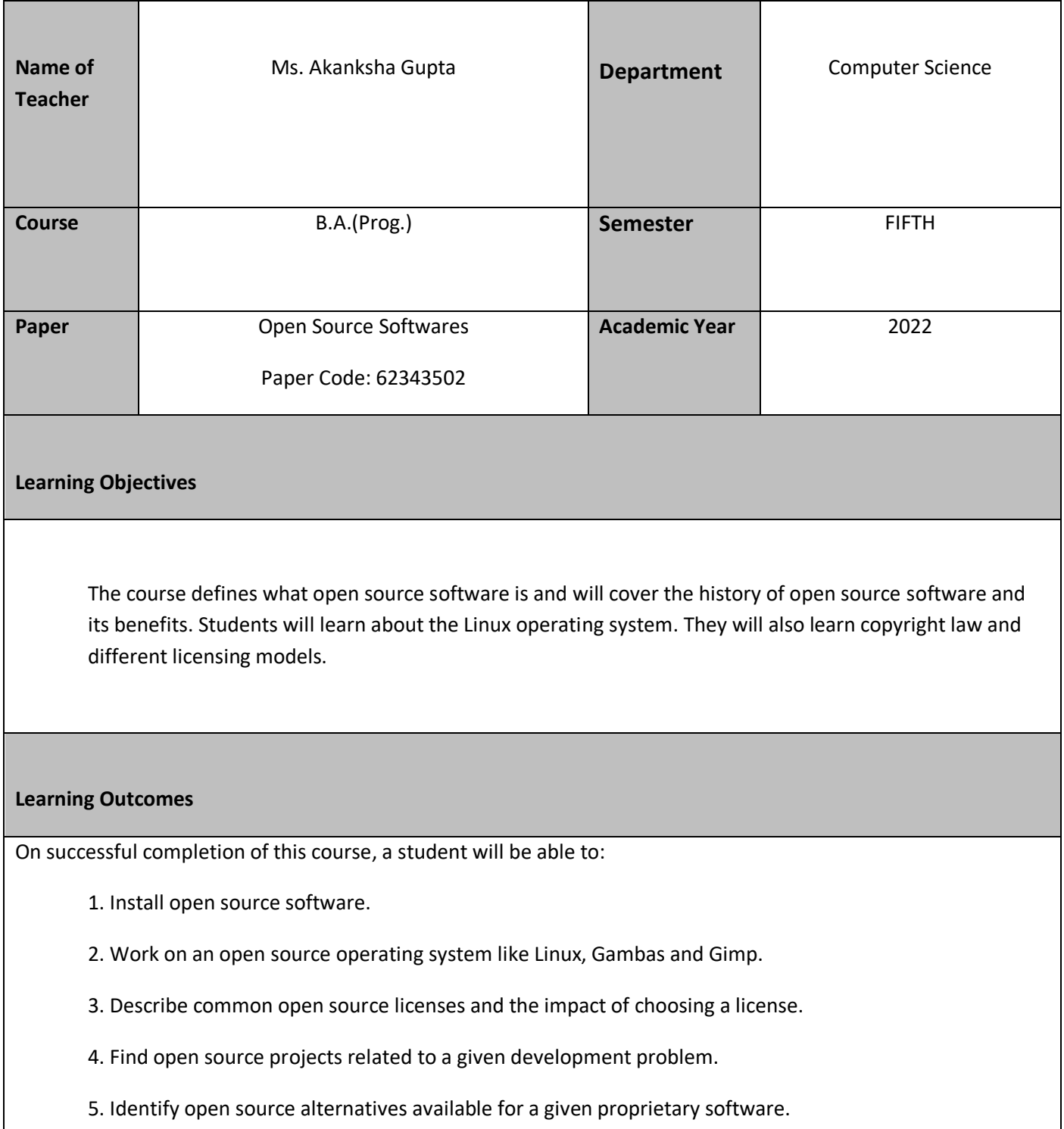

# **Lesson Plan**

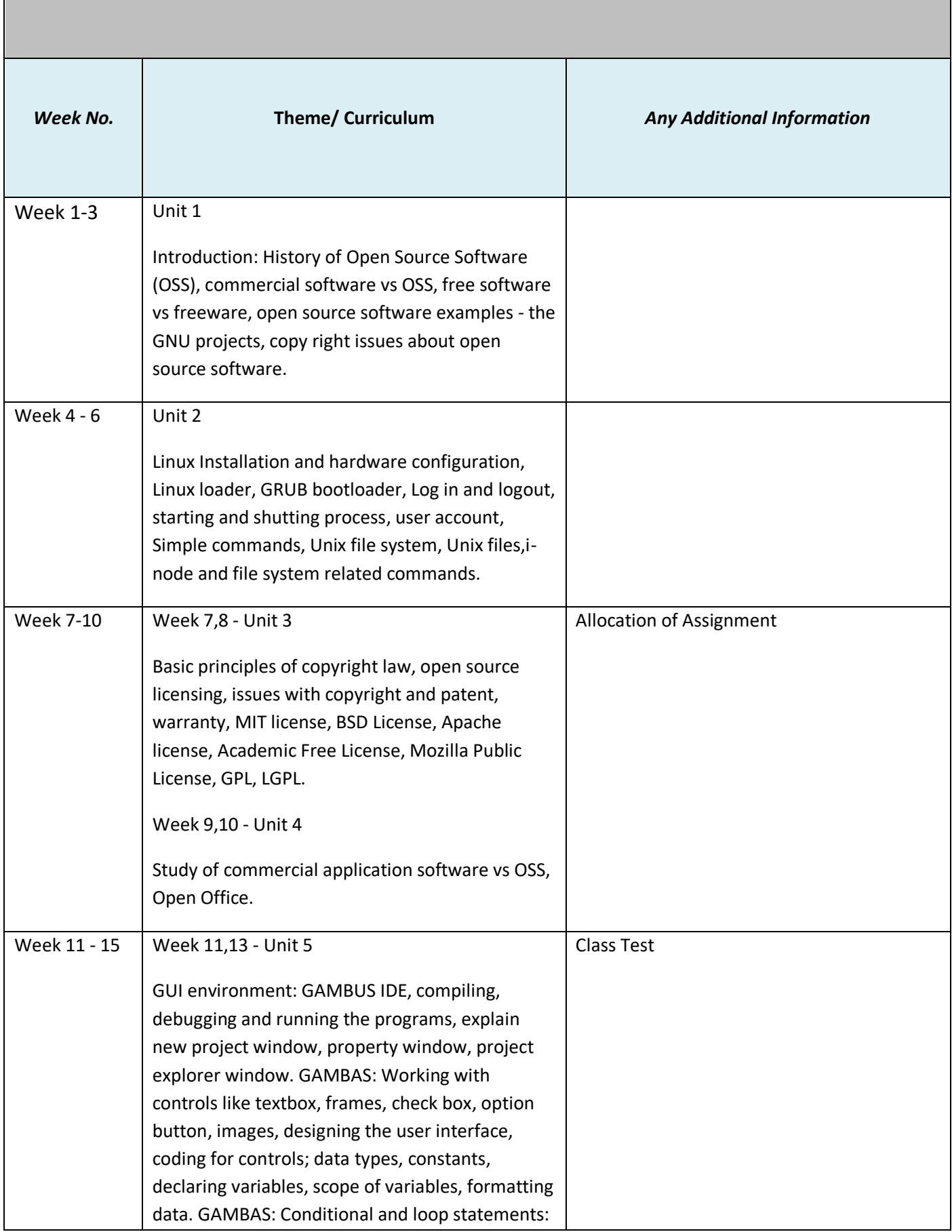

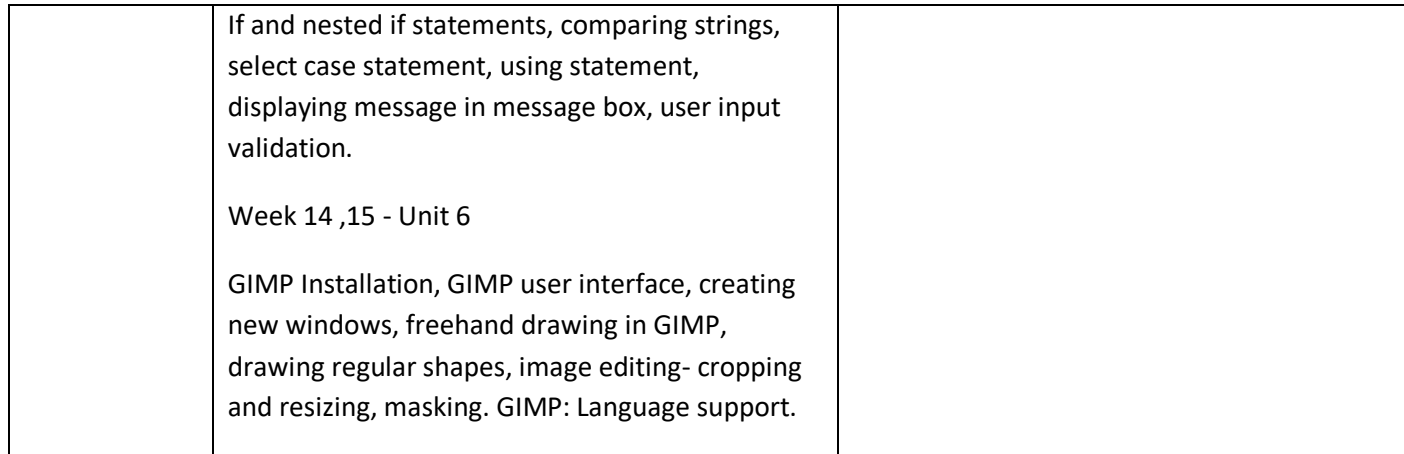

#### **References**

- 1. Rao, M. N. (2014). Fundamentals of Open Source Software (1st edition). PHI Learning.
- 2. Das, S. (2000), *Your Unix-the Ultimate guide*, TMH.
- 3. Laurent, A..M. (2004), Understanding Open Source and Free Software Licensing. O'Reilly Media.
- 4. John W. Rittinghouse. A Beginner's Guide to Gambas.
- 5. Lecarme, O. and Delvare, K. (2013). The Book of Gimp. No Starch Press.

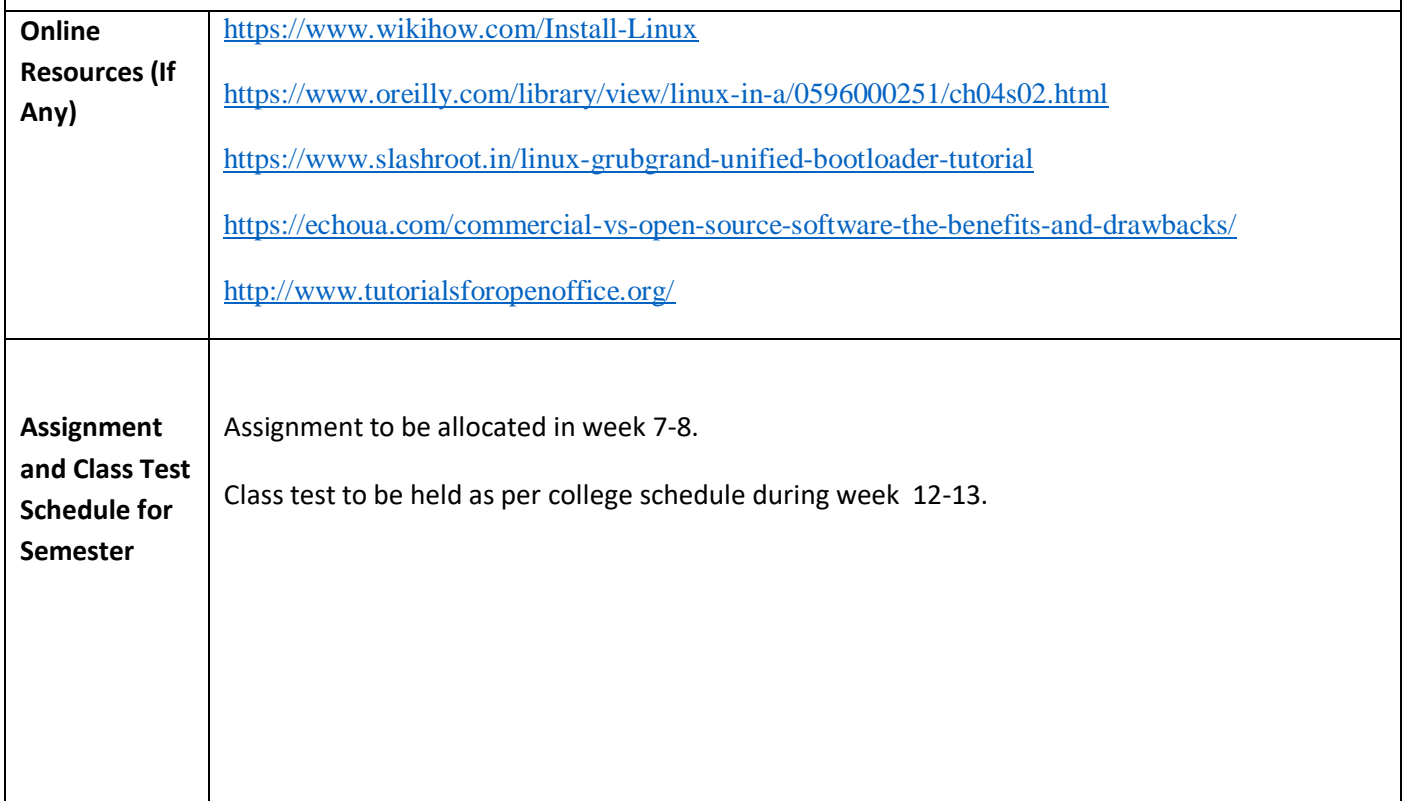